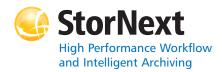

#### StorNext 3.5.2 Storage Manager

#### Syntax conventions:

- *italics* = replace with a variable
- [] = optional component

#### **Policy Class Management**

| Command    | Options                | Description                                                                                               |
|------------|------------------------|----------------------------------------------------------------------------------------------------|
| fsaddclass |                        | Creates and defines a new policy class.                                                                   |
|            |                        | WARNING: The file system<br>must be mounted and active<br>before running this command<br>or it will fail. |
|            | class                  | The policy class (maximum of 16 alphanumeric characters).                                                 |
|            | [-s <i>softlimit</i> ] | Warning limit for the number of<br>media allocated in the policy<br>class.                                |
|            |                        | Default: 20,000                                                                                           |
|            | [ -h hardlimit ]       | Maximum number of media allowed in the policy class.                                                      |
|            |                        | Default: 25,000                                                                                           |
|            | [-S stubsize]          | The minimum number of KB to leave on disk when files are truncated.                                       |
|            |                        | Default: 0                                                                                                |
|            | [ -t mediatype ]       | Defines the media type to use for the policy class.                                                       |
|            |                        | Default:<br>CLASS_DEF_MEDIA_TYPE                                                                          |
|            | [ -l securitycode ]    | Security code for the policy class (up to 4 characters in length).                                        |
|            |                        | Default: NONE                                                                                             |
|            | [ -o acctnum ]         | Account number for the policy class (up to 5 characters in length).                                       |
|            |                        | Default: 12345                                                                                            |

| Command    | Options              | Description                                                                                                    |
|------------|----------------------|----------------------------------------------------------------------------------------------------|
| fsaddclass | [ -x maxcopies ]     | Maximum number of copies<br>(including the primary) allowed<br>for each file in the policy class.                                                           |
|            |                      | Default: 4                                                                                                    |
|            | [ -d defaultcopies ] | Total number of stored copies<br>(including the primary) for<br>each file in the policy class.<br>This value cannot exceed the<br><i>maxcopies</i> setting. |
|            |                      | Default: 1                                                                                                    |
|            | [ -m minstoretime ]  | Minimum time (in minutes) that<br>a file must reside unmodified<br>on disk before being<br>considered a candidate for<br>storage on media.                  |
|            |                      | Default: 5                                                                                                    |
|            | [ -c mintrunctime ]  | Minimum time (in days) that a<br>file must reside unaccessed on<br>disk before being considered a<br>candidate for truncation.                              |
|            |                      | Default: 3                                                                                                    |
|            | [ -a affinity ]      | List of disk affinities that the<br>files in the policy class will<br>traverse in their lifecycle.                                                          |
|            |                      | Default: " (empty list)                                                                                                    |
|            | [ -i minreloctime ]  | Minimum time (in days) that a<br>file must reside unaccessed on<br>disk before being considered a<br>candidate for relocation.                              |
|            |                      | Default: 7                                                                                                    |
|            | [-v drivepool]       | Media Manager drive pool<br>used to store or retrieve data<br>for the policy class.                                                                         |
|            |                      | Default: fs_F0drivepool                                                                                                    |
|            | [ -k maxversions ]   | Maximum number of inactive<br>versions to keep for a file. (The<br>minimum is 1 and the<br>maximum is 25.                                                   |
|            |                      | Default: 10                                                                                                    |
|            | [-filp]              | File retention policy (-f) for the policy class. Files can be:                                                                                              |
|            |                      | <ul> <li>i - Truncated immediately</li> <li>p - (Default) Truncated at<br/>policy application time</li> </ul>                                               |

| Command       | Options                                          | Description                                                                                                    |
|---------------|--------------------------------------------------|----------------------------------------------------------------------------------------------------|
| fsaddclass    | [-rcls]                                          | Media classification cleanup<br>action. When all files are<br>deleted from a medium, the<br>medium can revert (-r) back to:                   |
|               |                                                  | <ul> <li>c - Policy class blank pool</li> <li>s - (Default) System blank<br/>pool</li> </ul>                                                  |
|               | [ -p yes   no ]                                  | Specifies whether the policy<br>engine automatically stores<br>files for the policy class.                                                    |
|               |                                                  | Default: yes                                                                                                    |
|               | [ -z minsetsize<br>[ MB   GB ]<br>-g maxsetage ] | Sets the minimum set size of<br>the policy's data to store (MB<br>or GB) and the candidate<br>expiration time to <i>maxsetage</i><br>(hours). |
|               | [-Gy n]                                          | Specifies whether to generate<br>and maintain a checksum for<br>each stored file.                                                             |
|               |                                                  | Default: n                                                                                                    |
|               | [-Vy n]                                          | Specifies whether to verify the checksum of each retrieved file.                                                                              |
|               |                                                  | Default: n                                                                                                    |
| fsaddrelation |                                                  | Adds a directory-to-policy class association.                                                                                                 |
|               | directory                                        | Path name of the directory to associate with the policy class.                                                                                |
|               | -c <i>class</i>                                  | Policy class to associate with the directory.                                                                                                 |
| fsclassinfo   |                                                  | Reports policy class<br>processing parameters,<br>directory paths, and affinity<br>lists.                                                     |
|               | [ class ]                                        | One or more policy classes to<br>be listed. Separate multiple<br>policy classes with a space.                                                 |
|               | [-1]                                             | Long report - processing<br>parameters, directory paths,<br>and the disk affinity list for the<br>policy class.                               |
| fsmodclass    |                                                  | Modifies the parameters of the policy class.                                                                                                  |
|               | class                                            | The policy class.                                                                                                    |
|               | [-s softlimit]                                   | Warning limit for the number of media allocated in the policy class.                                                                          |

| Command    | Options              | Description                                                                                                    |
|------------|----------------------|----------------------------------------------------------------------------------------------------|
| fsmodclass | [ -h hardlimit ]     | Maximum number of media allowed in the policy class.                                                                                                    |
|            | [ -S stubsize ]      | The minimum number of KB to leave on disk when files are truncated.                                                                                         |
|            | [ -t mediatype ]     | Defines the media type to use for the policy class.                                                                                                    |
|            | [ -l securitycode ]  | Security code for the policy class (up to 4 characters in length).                                                                                          |
|            | [ -o acctnum ]       | Account number for the policy class (up to 5 characters in length).                                                                                         |
|            | [ -x maxcopies ]     | Maximum number of copies (including the primary) allowed for each file in the policy class.                                                                 |
|            | [ -d defaultcopies ] | Total number of stored copies<br>(including the primary) for<br>each file in the policy class.<br>This value cannot exceed the<br><i>maxcopies</i> setting. |
|            | [ -m minstoretime ]  | Minimum time (in minutes) that<br>a file must reside unmodified<br>on disk before being<br>considered a candidate for<br>storage on media.                  |
|            | [ -c mintrunctime ]  | Minimum time (in days) that a<br>file must reside unaccessed on<br>disk before being considered a<br>candidate for truncation.                              |
|            | [ -a affinity ]      | List of disk affinities that the files in the policy class will traverse in their lifecycle.                                                                |
|            | [ -i minreloctime ]  | Minimum time (in days) that a<br>file must reside unaccessed on<br>disk before being considered a<br>candidate for relocation.                              |
|            | [-v drivepool]       | Media Manager drive pool<br>used to store or retrieve data<br>for the policy class.                                                                         |
|            | [ -k maxversions ]   | Maximum number of inactive<br>versions to keep for a file. (The<br>minimum is 1 and the<br>maximum is 25.                                                   |
|            |                      | Default: 10                                                                                                    |
|            | [-fi p]              | File retention policy (-f) for the policy class. Files can be:                                                                                              |
|            |                      | <ul> <li>i - Truncated immediately</li> <li>p - Truncated at policy<br/>application time</li> </ul>                                                         |

| Command    | Options                                          | Description                                                                                                    |
|------------|--------------------------------------------------|----------------------------------------------------------------------------------------------------|
| fsmodclass | [-rc s]                                          | Media classification cleanup<br>action. When all files are<br>deleted from a medium, the<br>medium can revert (-r) back to:                   |
|            |                                                  | <ul> <li>c - Policy class blank pool</li> <li>s - System blank pool</li> </ul>                                                                |
|            | [ -p yes   no ]                                  | Specifies whether the policy<br>engine automatically stores<br>files for the policy class.                                                    |
|            | [ -z minsetsize<br>[ MB   GB ]<br>-g maxsetage ] | Sets the minimum set size of<br>the policy's data to store (MB<br>or GB) and the candidate<br>expiration time to <i>maxsetage</i><br>(hours). |
|            | [-Gy n]                                          | Specifies whether to generate<br>and maintain a checksum for<br>each stored file.                                                             |
|            | [-V y   n ]                                      | Specifies whether to verify the checksum of each retrieved file.                                                                              |

### **Device Management**

| Command   | Options        | Description                                                          |
|-----------|----------------|----------------------------------------------------------------------|
| fschstate |                | Modifies the state of storage<br>subsystems and drive<br>components. |
|           | componentalias | Alias used for storage<br>subsystems and drive<br>components.        |
|           | -s state       | Desired state of drive components or subsystems.                     |
|           |                | Valid values (drives):<br>MAINT, ON, OFF                             |
|           |                | Valid values (subsystems):<br>ON, OFF                                |

## File Management

| Command  | Options | Description                                                                                                    |
|----------|---------|----------------------------------------------------------------------------------------------------|
| fschdiat |         | Modifies the class attributes of the directory.                                                                                          |
|          | [-se p] | Indicates how storage<br>policies (-s) operate on the<br>directory:                                                                      |
|          |         | <ul> <li>e - Excludes files from<br/>storage when a store<br/>policy occurs.</li> <li>p - Stores files by storage<br/>policy.</li> </ul> |

| Command  | Options             | Description                                                                                                    |
|----------|---------------------|----------------------------------------------------------------------------------------------------|
| fschdiat | [-relp]             | Indicates how relocation<br>policies (-r) operate on the<br>directory:                                                                                                    |
|          |                     | <ul> <li>e - Excludes files from<br/>relocation when a<br/>relocation policy<br/>occurs.</li> <li>p - Relocates files by</li> </ul>                                       |
|          |                     | relocation policy.                                                                                                    |
|          | [-telp]             | Indicates how truncation policies (-t) operate on the directory:                                                                                                    |
|          |                     | <ul> <li>e - Excludes files from<br/>truncation when a<br/>store or cleanup policy<br/>application occurs.</li> <li>p - Truncates files by<br/>cleanup policy.</li> </ul> |
|          | [ -c <i>class</i> ] | Specifies the policy class associated with the directory.                                                                                                    |
|          | [ -S stubsize ]     | The truncation stub size (in KB). This is the minimum number of bytes to leave on disk when files are truncated.                                                          |
|          | directoryname       | The directory to change<br>class attributes for.<br>Separate multiple directory<br>names with a space.                                                                    |
| fschfiat |                     | Modifies the class attributes of the file.                                                                                                    |
|          | [-se p]             | Indicates how storage policies operate on the file:                                                                                                    |
|          |                     | <ul> <li>e - Excludes the file from<br/>storage when a store<br/>policy occurs.</li> <li>p - Stores the file by<br/>storage policy.</li> </ul>                            |
|          | [-relp]             | Indicates how relocation policies operate on the file.                                                                                                    |
|          |                     | <ul> <li>e - Excludes the file from<br/>relocation when a<br/>relocation policy<br/>occurs.</li> <li>p - Relocates the file by<br/>relocation policy.</li> </ul>          |

| Command    | Options               | Description                                                                                                    |
|------------|-----------------------|----------------------------------------------------------------------------------------------------|
| fschfiat   | [-telpli]             | Indicates how truncation policies operate on the file:                                                                                                    |
|            |                       | <ul> <li>e - Excludes the file from<br/>truncation when a<br/>store or cleanup policy<br/>application occurs.</li> <li>p - Truncates the file by<br/>cleanup policy.</li> <li>i - Truncates the file<br/>immediately.</li> </ul> |
|            | [-c copies]           | Number of file copies to<br>store, including the primary.<br>This value cannot exceed<br>the policy's <i>maxcopies</i><br>setting.                                                                                               |
|            | [ -a <i>class</i> ]   | Specifies an alternate policy class associated with the file.                                                                                                    |
|            | [-S stubsize]         | The truncation stub size (in KB). This is the minimum number of bytes to leave on disk when files are truncated.                                                                                                    |
|            | filename              | File to change class<br>attributes for. Separate<br>multiple file names with a<br>space.                                                                                                    |
| fsfilecopy |                       | Replaces the primary copy<br>(or a specified copy) of a<br>file on a piece of media by<br>duplicating it on another<br>piece of media.                                                                                           |
|            | -r                    | Copies the file(s) <i>filename</i><br>to a piece of media and<br>deletes all corresponding<br>file(s) on the original piece<br>of media.                                                                                         |
|            | filename              | The path of the file(s) to replace. Separate multiple file names with a space.                                                                                                    |
|            | -d destinationmediaID | Specifies the piece of media to which the file(s) are copied.                                                                                                    |
|            | [ -c copynum ]        | Specifies the copy of the<br>file(s) to replace. (If not<br>specified, the primary copy<br>is replaced.)                                                                                                    |
|            | [-b]                  | File(s) are copied to a blank piece of media.                                                                                                    |
|            | [ -t mediatype ]      | Defines the type of media to be used for replacement.                                                                                                    |

| Command    | Options                    | Description                                                                                                    |
|------------|----------------------------|----------------------------------------------------------------------------------------------------|
| fspolicy   |                            | Manages disk data / space<br>via file system or class.                                                                            |
|            | [-s]                       | Invokes the storage policy.                                                                                                    |
|            | [ -r ]                     | Invokes the relocation policy.                                                                                                    |
|            | [-t]                       | Invokes the cleanup<br>(truncation) policy.                                                                                       |
|            | [-b]                       | Scans file system for<br>candidate files to store,<br>relocate, or truncate, and<br>rebuilds the candidate lists.                 |
|            | [ -y filesystem ]          | File system to which the policy will be applied.                                                                                  |
|            | [-e]                       | Invokes a high priority for<br>immediate action on file<br>storage in a file system.                                              |
|            | [-v drivepool]             | Specifies the drivepool from which to allocate drives when storing files.                                                         |
|            | [ -m minreloctime ]        | Minimum time (in minutes)<br>a file must reside<br>unaccessed on disk before<br>being considered a<br>candidate for relocation.   |
|            | [ -m <i>minstoretime</i> ] | Minimum time (in minutes)<br>a file must reside on disk<br>before being considered a<br>candidate for storage.                    |
|            | [ -m mintrunctime ]        | Minimum time (in days) that<br>a file must reside<br>unaccessed on disk before<br>being considered a<br>candidate for truncation. |
|            | [ -o goal ]                | Percentage of used disk<br>space at which a truncation<br>policy ceases is applied.                                               |
|            | [ -z minsize ]             | Minimum file size (in bytes) to relocate or truncate.                                                                             |
|            | [ -a affinity ]            | List of disk affinities that the files in the policy class will traverse in their lifecycle.                                      |
|            | [ -c <i>class</i> ]        | Policy class associated with data to be stored or truncated.                                                                      |
| fsretrieve |                            | Retrieves or recovers files from media and places the files on disk.                                                              |
|            | [ -a ]                     | Updates the access time of the requested files.                                                                                   |

| Command      | Options                   | Description                                                                                                    |
|--------------|---------------------------|----------------------------------------------------------------------------------------------------|
| fsretrieve   | [-c <i>copy</i> ]         | Retrieves a specific copy of<br>filename if one exists.                                                                                                    |
|              | filename                  | Full path and name of the file to retrieve. Separate multiple file names with a space.                                                                                              |
|              | [ -n newfilename ]        | New path and name into which to retrieve the file.                                                                                                    |
|              | [ -b startbyte endbyte ]  | Specifies a byte range to<br>retrieve. The value of<br><i>startbyte</i> must be less than<br>the <i>endbyte</i> value. Both<br>values must be within the<br>byte range of the file. |
|              | -R directory              | Directory from which to start recursive retrieval.                                                                                                    |
| fsrmcopy     |                           | Removes a copy or copies of a file from disk or media.                                                                                                    |
|              | [-c <i>copynum</i>   -a ] | Deletes either a specific<br>number ( <i>copynum</i> ) of file<br>copies or all file copies (-a)<br>from the media.                                                                 |
|              | filename                  | File or files to remove from<br>disk or media. Separate<br>multiple file names with a<br>space.                                                                                     |
| fsrmdiskcopy |                           | Removes a file copy from disk after the file is stored to media.                                                                                                    |
|              | filename                  | Full path and name of the file copy to remove from disk. Separate multiple file names with a space.                                                                                 |
| fsstore      |                           | Expedites storage of data<br>to media, instead of<br>allowing data migration by<br>StorNext software.                                                                               |
|              | filename                  | Name of file on disk to store<br>to media. Separate multiple<br>file names with a space.                                                                                            |
|              | [-t mediatype]            | Defines the media type to use for storage.                                                                                                    |
|              | [-c copies]               | Number of file copies to store, including the primary.                                                                                                    |
|              | [-fi p]                   | File retention policy (-f) for the file. Files can be:                                                                                                    |
|              |                           | <ul> <li>i - Truncated immediately</li> <li>p - Truncated at policy<br/>application time</li> </ul>                                                                                 |

| Command   | Options               | Description                                                                                            |
|-----------|-----------------------|----------------------------------------------------------------------------------------------------|
| fsstore   | [-v drivepool]        | Specifies the Media<br>Manager drive pool group<br>used to store the file.                             |
|           | [ -z minsize ]        | Specifies the minimum file size (in bytes) to store.                                                   |
|           | [ -u <i>runtime</i> ] | Specifies the maximum time (in hours) allowed for the command to finish.                               |
| fsversion |                       | Specifies the file current version(s) of a file.                                                       |
|           | [-h]                  | Displays usage.                                                                                        |
|           | [-a]                  | Lists all available versions of the file (current and inactive).                                       |
|           | [ -v ]                | Verbose listing of the file<br>(version number and<br>modification time).                              |
|           | name                  | File for which the version<br>number will be checked.<br>Separate multiple file<br>names with a space. |
|           | [-c <i>ver</i> ]      | Modifies the current version of the file to the specified inactive version.                            |
|           | [-f]                  | Forces the version change.                                                                             |

## File System Recovery

| Command   | Options  | Description                                                                                                    |
|-----------|----------|----------------------------------------------------------------------------------------------------|
| fsrecover |          | Reports or recovers files that were removed from disk.                                                                                                    |
|           | filename | Name of the file to report<br>on. The name can be a file<br>name, a partial path name,<br>or a complete path name.<br>Separate multiple file<br>names with a space.                            |
|           | [ q- ]   | Specifies that the user<br>report display entries for<br>which the user has<br>permissions. If this option<br>is not specified, the report<br>to the user displays only<br>user-owned entries. |

| Command   | Options                      | Description                                                                                                    |
|-----------|------------------------------|----------------------------------------------------------------------------------------------------|
| fsrecover | [ -t starttime [ endtime ] ] | Indicates a time range to<br>restrict the length of the<br>user report. The format of<br>the <i>starttime</i> and <i>endtime</i><br>parameters is:                                                          |
|           |                              | YYYY:MM:DD:hh:mm:ss                                                                                                    |
|           | dirname                      | Directory containing one or<br>more files to recover. The<br>name can be a directory<br>name, partial path, or full<br>path. Separate multiple<br>directory names with a<br>space.                          |
|           | -d                           | Indicates that directory recovery processing is requested.                                                                                                    |
|           | [-r]                         | Indicates recursive processing is requested.                                                                                                    |
|           | [-a]                         | Specifies active files rather<br>than recoverable files when<br>either reporting or<br>recovering a directory.                                                                                              |
|           | [ RM_time::<br>]filepathname | Full path of the file to<br>recover. Optionally, you<br>can have a timestamp of<br>the form<br>YYYY:MM:DD:hh:mm:ss::/<br>stornext/snfs2/rel1/sub1/<br>file.a. Separate multiple file<br>names with a space. |
|           | -u                           | Indicates that recovery processing is requested.                                                                                                    |
|           | [ -v ]                       | Specifies the verbose<br>mode during a recover<br>sequence. The system<br>reports on the recovered<br>files.                                                                                                |
|           | dirpathname                  | Full path of the directory<br>containing file(s) to<br>recover. Separate multiple<br>directory names with a<br>space.                                                                                       |
| snrestore |                              | Restores elements of a<br>StorNext Storage Manager<br>file system.                                                                                                    |
|           | [ -p temp_path ]             | Specifies a temporary storage directory for restored files.                                                                                                    |
|           | [-e]                         | Extracts files to the temporary storage directory.                                                                                                    |

| Command   | Options                                    | Description                                                                                                    |
|-----------|--------------------------------------------|----------------------------------------------------------------------------------------------------|
| snrestore | [ -r<br>restore_directory_path ]           | Uses files from this<br>directory to restore. No<br>files are restored from<br>media.                                                                                                    |
|           | [ -m   -mj<br>[ <i>filesystem_name</i> ] ] | Specifies the file system metadata restore values. You can specify:                                                                                                    |
|           |                                            | <ul> <li>-m - Restore file system<br/>metadata information<br/>for all file systems or<br/>for the selected<br/>optional file system.</li> <li>-mj - Restore file system<br/>journal information for<br/>all file systems or for<br/>the selected optional<br/>file system.</li> </ul> |
|           | [ -d   dj ]                                | Specifies the database restore values. You can specify:                                                                                                    |
|           |                                            | <ul> <li>-d - Restore database<br/>and journal files.</li> <li>-dj - Restore only the<br/>journal files and apply<br/>them to the existing<br/>database on the<br/>system.</li> </ul>                                                                                                  |
|           | [-c]                                       | Restores all software configuration information.                                                                                                    |
|           | [ -h ]                                     | Displays usage.                                                                                                    |

#### Media Management

| •            |                          |                                                                                                    |
|--------------|--------------------------|----------------------------------------------------------------------------------------------------|
| Command      | Options                  | Description                                                                                                    |
| fschmedstate |                          | Modifies the state of media or a policy class to which the media belongs.                                                                            |
|              | medialD                  | The media identifier.<br>Separate multiple media<br>IDs with a space.                                                                                |
|              | [ -c <i>class</i>   -b ] | For blank media,<br>changes the name of the<br>associated policy class<br>(- $c$ class) or changes the<br>policy class to system<br>blank pool (-b). |
|              | [ -s state ]             | The media state. Valid<br>values are: unsup,<br>protect, unprotect, avail,<br>unavail, and unmark.                                                   |

| Command    | Options                   | Description                                                                                                    |
|------------|---------------------------|----------------------------------------------------------------------------------------------------|
| fsclean    |                           | Removes inactive file version information.                                                                                                    |
|            | -m <i>mediaID</i>         | The media identifier.<br>Separate multiple media<br>IDs with a space.                                                                                                 |
|            | -s filesystem             | The file system to clean.<br>Separate multiple file<br>systems with a space.                                                                                          |
|            | -c class                  | Policy class associated<br>with data to clean.<br>Separate multiple policy<br>classes with a space.                                                                   |
|            | -t [ endtime ]            | Endtime option. This<br>parameter should be less<br>than or equal to the<br>current time. The format<br>of the <i>endtime</i> parameter<br>is:<br>YYYY:MM:DD:hh:mm:ss |
|            |                           | Default: current time                                                                                                    |
|            | -r                        | Cleans all knowledge of<br>files on media where<br>rminfo processing has<br>been done.                                                                                |
|            | [-1]                      | Valid only with -r option.<br>Displays a list of all<br>media where rminfo<br>processing has been<br>done.                                                            |
|            | -p filename               | Valid only with -r option.<br>Creates a list of files that<br>need to be retrieved so<br>missing copies can be<br>regenerated.                                        |
|            | -b                        | Cleans all online<br>blockletized storage<br>media.                                                                                                    |
| fsdrvclean |                           | Cleans the specified drive.                                                                                                    |
|            | drivealias                | The drive alias.                                                                                                    |
| fsmedcopy  |                           | Copies, reports, or defragments media.                                                                                                    |
|            | medialD                   | The media identifier.<br>Separate multiple media<br>IDs with a space.                                                                                                 |
|            | [ -r ]                    | Initiates copy-replace for a medium.                                                                                                    |
|            | [ -d destinationmedialD ] | Copies a data file to the destination media identifier.                                                                                                    |

| Command   | Options               | Description                                                                                                   |
|-----------|-----------------------|----------------------------------------------------------------------------------------------------|
| fsmedcopy | [-b]                  | Specifies blank media for media destination.                                                                  |
|           | [ -f <i>fill</i> ]    | Specifies the fill level threshold (between 0 and 100%).                                                      |
|           | [ -t mediatype ]      | Defines media type to use.                                                                                    |
|           | [ -u <i>runtime</i> ] | Maximum allowable time<br>(in hours) for the<br>fsmedcopy command to<br>finish.                               |
|           | [ -w fragmentation ]  | Percentage (0 to 100%)<br>of wasted space out of<br>filled space on media.                                    |
| fsmedinfo |                       | Generates a report on the specified media.                                                                    |
|           | mediaID               | The media identifier.<br>Separate multiple media<br>IDs with a space.                                         |
|           | [-]]                  | Generates the long-form report which includes a list of files on the media.                                   |
| fsmedlist |                       | Lists media in a data or storage area.                                                                        |
|           | [ -c <i>class</i> ]   | Policy class for which the<br>report is to be generated.<br>Separate multiple policy<br>classes with a space. |
|           | [-g]                  | Reports on blank media<br>in the general scratch<br>pool.                                                     |
|           | [-1]                  | Lists media in the long report format.                                                                        |
|           | [-k]                  | Lists all media marked for check out.                                                                         |
|           | [ -m ]                | Lists all media marked for removal.                                                                           |
|           | [-b]                  | Lists unformatted blank media.                                                                                |
|           | [-f]                  | Lists formatted blank media.                                                                                  |
|           | [-j]                  | Lists all media marked to contain duplicate files.                                                            |
|           | [-p]                  | Lists all write-protected media.                                                                              |
|           | [-q]                  | Lists media with mark error.                                                                                  |

| Command      | Options          | Description                                                                                                    |
|--------------|------------------|----------------------------------------------------------------------------------------------------|
| fsmedlist    | [-a]             | Lists all available media.                                                                                                   |
|              | [ -n ]           | Lists all media<br>unavailable to StorNext<br>software.                                                                      |
|              | [-u]             | Lists all media marked as<br>unavailable but still<br>located in StorNext<br>system.                                         |
|              | [-s]             | Lists all suspect media.                                                                                                    |
|              | [ -d ]           | Lists all media located in a drive.                                                                                          |
|              | [-h]             | Lists all media located in its home slot/bin.                                                                                |
|              | [-t]             | Lists all media<br>transitioning between<br>locations.                                                                       |
|              | [-z]             | Lists all media exiting a storage area.                                                                                      |
|              | [-0]             | Lists all media checked out of storage areas.                                                                                |
| fsrminfo     |                  | Removes file information from the StorNext database.                                                                         |
|              |                  | WARNING: This<br>command removes all<br>knowledge of the files on<br>the media from StorNext.<br>Truncated files will lost.  |
|              | mediaID          | The media identifier.<br>Separate multiple media<br>IDs with a space.                                                        |
|              | [ -y ]           | Forces the removal of database information.                                                                                  |
| vsarchiveqry |                  | Queries for information about an archive.                                                                                    |
|              | archivename   -a | Specifies the archive<br>( <i>archivename</i> ) or all<br>archives (-a) to be<br>queried.                                    |
|              | [-c]             | Indicates that detailed<br>information on all media<br>classes associated with<br>the specified archive will<br>be reported. |
|              | [ -d ]           | Indicates that all drives<br>associated with the<br>specified archive will be<br>reported.                                   |

| Command      | Options       | Description                                                                                                    |
|--------------|---------------|----------------------------------------------------------------------------------------------------|
| vsarchiveqry | [-m]          | Indicates that all media<br>associated with the<br>specified archive will be<br>reported.                                               |
|              | [-t]          | Indicates that detailed<br>information on all media<br>types associated with the<br>specified archive will be<br>reported.              |
|              | [-v]          | Indicates that all drives,<br>media classes, media,<br>and media types<br>associated with the<br>specified archive will be<br>reported. |
|              | [-]]          | Indicates that command line options are read from stdin.                                                                                |
|              | [ -h ]        | Requests help for the entered command.                                                                                                  |
|              | [-H hostname] | Hostname of the Media<br>Manager server.                                                                                                |
|              | [-P priority] | Execution priority of the entered command.                                                                                              |
|              |               | Default value: 15<br>Valid values: 1 to 32                                                                                              |
|              | [-R retries]  | Number of retries the CLI software attempts if a timeout is received.                                                                   |
|              |               | Default: 3                                                                                                    |
|              | [-T timeout]  | Time interval (in<br>seconds) that the<br>software waits for status<br>before returning a<br>timeout.                                   |
|              |               | Default: 120                                                                                                    |
|              | [-V number]   | RPC program number for the software.                                                                                                    |
|              |               | Default: 300016                                                                                                    |
| vsdriveqry   |               | Queries for information on the specified drive.                                                                                         |
|              | driveID   -a  | Indicates a specific drive ( <i>driveID</i> ) or all drives (-a) will be queried.                                                       |
|              | [-1]          | Indicates that command<br>line options are to be<br>read from stdin.                                                                    |
|              | [ -h ]        | Requests help for the entered command.                                                                                                  |

| Command     | Options         | Description                                                                                           |
|-------------|-----------------|----------------------------------------------------------------------------------------------------|
| vsdriveqry  | [ -H hostname ] | Hostname of the Media<br>Manager server.                                                              |
|             | [-P priority]   | Execution priority of the entered command.                                                            |
|             |                 | Default value: 15<br>Valid values: 1 to 32                                                            |
|             | [-R retries]    | Number of retries the CLI software attempts if a timeout is received.                                 |
|             |                 | Default: 3                                                                                            |
|             | [-T timeout]    | Time interval (in<br>seconds) that the<br>software waits for status<br>before returning a<br>timeout. |
|             |                 | Default: 120                                                                                          |
|             | [-V number]     | RPC program number for the software.                                                                  |
|             |                 | Default: 300016                                                                                       |
| vsdrivevary |                 | Changes a drive state.                                                                                |
|             | drivelD         | Specifies the drive(s) whose state is to be changed.                                                  |
|             | -s state        | Specifies the target state of the specified drive.                                                    |
|             | [ -v ]          | Verbose listing (status<br>information) of changed<br>drives.                                         |
|             | [-]]            | Indicates that command<br>line options are read from<br>stdin.                                        |
|             | [ -h ]          | Requests help for the entered command.                                                                |
|             | [ -H hostname ] | Hostname of the Media<br>Manager server.                                                              |
|             | [-P priority]   | Execution priority of the entered command.                                                            |
|             |                 | Default: 15<br>Valid values: 1 to 32                                                                  |
|             | [-R retries]    | Number of retries the CLI software attempts if a timeout is received.                                 |
|             |                 | Default: 3                                                                                            |

| Command       | Options         | Description                                                                                                    |
|---------------|-----------------|----------------------------------------------------------------------------------------------------|
| vsdrivevary   | [-T timeout]    | Time interval (in<br>seconds) that the<br>software waits for status<br>before returning a<br>timeout.             |
|               |                 | Default: 120                                                                                                    |
|               | [-V number]     | RPC program number for the software.                                                                              |
|               |                 | Default: 300016                                                                                                   |
|               | -p drivepool    | Specifies the drive pool<br>for which the states of<br>associated drives will be<br>changed.                      |
| vsmedclassqry |                 | Queries for the attributes of a media class.                                                                      |
|               | mediaclass   -a | Specifies a media class<br>( <i>mediaclass</i> ) or all media<br>classes (-a) on which to<br>request information. |
|               | [ -m ]          | Requests a list of media<br>identifiers for all media<br>associated with each<br>reported media class.            |
|               | [ -v ]          | Requests detailed<br>information for all media<br>associated with each<br>reported media class.                   |
|               | [-1]            | Indicates that command line options are to be read from stdin.                                                    |
|               | [-H hostname]   | Hostname of the Media<br>Manager server.                                                                          |
|               | [-P priority]   | Execution priority of the entered command.                                                                        |
|               |                 | Default: 15<br>Valid values: 1 to 32                                                                              |
|               | [-R retries]    | Number of retries the CLI software attempts if a timeout is received.                                             |
|               |                 | Default: 3                                                                                                    |
|               | [-T timeout]    | Time interval (in<br>seconds) that the<br>software waits for status<br>before returning a<br>timeout.             |
|               |                 | Default: 120                                                                                                    |
|               | [-V number]     | RPC program number for the software.                                                                              |
|               |                 | Default: 300016                                                                                                   |

| Command   | Options       | Description                                                                                                    |
|-----------|---------------|----------------------------------------------------------------------------------------------------|
| vsmedqry  |               | Queries for the attributes of one or more specified media.                                                                       |
|           | mediaID   -a  | Specifies a media type<br>( <i>mediaID</i> ) or all media<br>(-a) to be queried.<br>Separate multiple media<br>IDs with a space. |
|           | [-1]          | Indicates that command line options are to be read from stdin.                                                                   |
|           | [ -h ]        | Requests help for the entered command.                                                                                           |
|           | [-H hostname] | Hostname of the Media<br>Manager server.                                                                                         |
|           | [-P priority] | Execution priority of the entered command.                                                                                       |
|           |               | Default: 15                                                                                                    |
|           | [-R retries]  | Number of retries the CLI software attempts if a timeout is received.                                                            |
|           |               | Default: 3                                                                                                    |
|           | [-T timeout]  | Time interval (in<br>seconds) that the<br>software waits for status<br>before returning a<br>timeout.                            |
|           |               | Default: 120                                                                                                    |
|           | [-V number]   | RPC program number for the software.                                                                                             |
|           |               | Default: 300016                                                                                                    |
| vspoolcfg |               | Configures a drive pool.                                                                                                    |
|           | -p drivepool  | Configures the specified<br>drive pool. (Maximum of<br>16 characters.)                                                           |
|           | -c driveID    | Creates a drive pool with a list of drive identifiers.                                                                           |
|           | -d            | Deletes the drive pool.                                                                                                    |
|           | -i drivelD    | Inserts drives into an existing drive pool.                                                                                      |
|           | -r driveID    | Removes drives from an existing drive pool.                                                                                      |
|           | [-1]          | Indicates that command<br>line options are to be<br>read from stdln.                                                             |

| Command   | Options       | Description                                                                                           |
|-----------|---------------|----------------------------------------------------------------------------------------------------|
| vspoolcfg | [-h]          | Requests help for the entered command.                                                                |
|           | [-H hostname] | Hostname of the Media<br>Manager server.                                                              |
|           | [-P priority] | Execution priority of the entered command.                                                            |
|           |               | Default: 15                                                                                           |
|           | [-R retries]  | Number of retries the CLI software attempts if a timeout is received.                                 |
|           |               | Default: 3                                                                                            |
|           | [-T timeout]  | Time interval (in<br>seconds) that the<br>software waits for status<br>before returning a<br>timeout. |
|           |               | Default: 120                                                                                          |
|           | [-V number]   | RPC program number for the software.                                                                  |
|           |               | Default: 300016                                                                                       |
| vspoolqry |               | Displays information for a specified drive pool or for all drive pools.                               |
|           | -a            | Displays information for all drive pools.                                                             |
|           | drivepool     | Displays information for<br>the specified <i>drivepool.</i><br>(Maximum of 16<br>characters.)         |
|           | [-v]          | Specifies verbose output.                                                                             |
|           | [- ]          | Indicates that command line options are to be read from <b>stdln</b> .                                |
|           | [-h]          | Displays command usage.                                                                               |
|           | [-H hostname] | Hostname of the Media<br>Manager server.                                                              |
|           | [-P priority] | Execution priority of the entered command.                                                            |
|           |               | Default: 15<br>Valid values: 1 to 32                                                                  |
|           | [-R retries]  | Number of retries that the software attempts if a timeout is received.                                |
|           |               | Default: 3                                                                                            |

| Command      | Options              | Description                                                                                           |
|--------------|----------------------|----------------------------------------------------------------------------------------------------|
| vspoolqry    | [-T timeout]         | Time interval (in<br>seconds) that the<br>software waits for status<br>before returning a<br>timeout. |
|              |                      | Default: 120                                                                                          |
|              | [-V number]          | RPC program number for the software.                                                                  |
|              |                      | Default: 300016                                                                                       |
| vsreclassify |                      | Changes the media class associated with the specified media.                                          |
|              | mediaID              | Specifies one or more media to reclassify.                                                            |
|              | -c currentmediaclass | Specifies the media class<br>with which specified<br>media are to be<br>associated.                   |
|              | -n newmediaclass     | Specifies the new media<br>class with which the<br>specified media are to be<br>associated.           |
|              | [-v]                 | Specifies verbose output.                                                                             |
|              | [-1]                 | Indicates that CLI options are to be read from stdin.                                                 |
|              | [-h]                 | Requests help for the entered command.                                                                |
|              | [-H hostname]        | Hostname of the Media<br>Manager server.                                                              |
|              | [-P priority]        | Execution priority of the entered command.                                                            |
|              |                      | Default: 15                                                                                           |
|              | [-R retries]         | Number of retries that the software attempts if a timeout is received.                                |
|              |                      | Default: 3                                                                                            |
|              | [-T timeout]         | Time interval (in<br>seconds) that the<br>software waits for status<br>before returning a<br>timeout. |
|              |                      | Default: 120                                                                                          |
|              | [-V number]          | RPC program number for the software.                                                                  |
|              |                      | Default: 300016                                                                                       |

#### **Reports and Queries**

| Command     | Options            | Description                                                                                                    |
|-------------|--------------------|----------------------------------------------------------------------------------------------------|
| fsfileinfo  |                    | Reports the current location of files, whether of disk, media or not in the system.                                      |
|             | filename           | Full path and filename of the file. Separate multiple file names with a space.                                           |
| fsqueue     |                    | View subsystem resource requests.                                                                                        |
|             | [-r requestID]     | Identifier of the request to be reported.                                                                                |
|             | [ -m ]             | Reports media movement for a request identifier or all media in the queue.                                               |
|             | [-f ]              | Reports all files in the queue or<br>specific files if request<br>identifiers or filenames are<br>specified.             |
|             | filename           | Path and filename of the file.<br>Separate multiple file names<br>with a space.                                          |
| fsstate     |                    | Reports the state of drive<br>components, storage<br>subsystem, and StorNext<br>software.                                |
|             | [ componentalias ] | Alias for drives and storage subsystems.                                                                                 |
|             | [-f]               | Generates a report showing the<br>status of StorNext software.<br>Valid states are: Active, Not<br>Active, Not Available |
| fsusedspace |                    | Reports the total amount of stored, primary copy data in the StorNext system (in GB).                                    |

#### **Scheduled Features**

| Command    | Options            | Description                                                                                                    |
|------------|--------------------|----------------------------------------------------------------------------------------------------|
| fsschedule |                    | Reports, inserts, modifies, deletes, or resets scheduled features.                                                     |
|            | [ -f feature ]     | The scheduled feature to work<br>with. Valid options are: clninfo,<br>clnver, rebuild, p_backup,<br>f_backup, spolicy. |
|            | [ -n <i>name</i> ] | The schedule name.                                                                                                    |
|            | [-1]               | Lists schedules in the long report format.                                                                             |

| Command     | Options                                          | Description                                                                                                    |
|-------------|--------------------------------------------------|----------------------------------------------------------------------------------------------------|
| fsschedule  | -a                                               | Adds a new schedule. (This<br>option requires the -n, -f, and -p<br>options.)                                                      |
|             | [ -p period [ -e<br>weekday   -y<br>monthday ] ] | The period of the schedule.<br>Valid options are: daily, weekly,<br>monthly. (This options requires<br>the -t option.)             |
|             |                                                  | For weekly, you must specify<br>-e weekday where valid options<br>are: sun, mon, tue, wed, thu, fri,<br>sat.                       |
|             |                                                  | For monthly, you must specify<br>-y <i>monthday</i> where monthday<br>is a day of the month (1–31).                                |
|             | [ -t runtime ]                                   | The start time of the feature in HHMM (hours and minutes).                                                                         |
|             | [-w window]                                      | The window or runtime offset in HHMM (hours and minutes).                                                                          |
|             | [ -o option ]                                    | If spolicy is specified for<br>-f feature, use -o option where<br>option is the name of an<br>existing policy class.               |
|             | -m                                               | Modifies an existing schedule.<br>(This option requires the -n<br>option.)                                                         |
|             | -d                                               | Deletes an existing schedule.<br>(This option requires the -n<br>option.)                                                          |
|             | -r                                               | Resets all schedules of a feature. (This option requires the -f option.)                                                           |
| fsschedlock |                                                  | Locks and unlocks some automated StorNext features.                                                                                |
|             | [-r]                                             | Reports the current lock status for all features.                                                                                  |
|             | [-a -d]                                          | Add (-a) or delete (-d) a lock<br>from the feature(s) specified<br>with the -t option.                                             |
|             | [-t type]                                        | The type of feature for which to add or delete a lock.                                                                             |
|             |                                                  | Valid options are: store, reloc,<br>foreign, rebuild, lospace,<br>mintime, clnver, clninfo,<br>p_backup, f_backup, spolicy,<br>all |
|             | [-f]                                             | Locks the feature for a full day                                                                                                   |
|             | [ -s <i>time</i> ]                               | The time to start the lockout in<br>HHMM format. (Uses a 24 hour<br>clock. Midnight is 0000.)                                      |

| Command     | Options                            | Description                                                                                                    |
|-------------|------------------------------------|----------------------------------------------------------------------------------------------------|
| fsschedlock | [ -e <i>time</i>   -p <i>hrs</i> ] | Specify one of the following:<br>The time to end the lockout in<br>HHMM format. (Uses a 24 hour<br>clock. Midnight is 0000.)<br>The duration of the lockout<br>period (in hours). |
|             | [ day ]                            | The day(s) of the week to lock<br>the feature. Valid options are:<br>sun, mon, tue, wed, thu, fri, sat,<br>or all.                                                                |

# Quantum.

Copyright © 2010 by Quantum Corporation. All rights reserved. 6-00361-38 Rev A. Quantum Technical Assistance Center: in North America, call toll-free: 1-800-284-5101; in the U.K. France, and Germany, call toll-free: 00800-4-QUANTUM; in EMEA, call toll-free: 44-1256-848-766; on the web: www.quantum.com/ServiceandSupport

#